#### **Νέα αναφορά ΟΠΣ ΕΣΠΑ** Εγκατάσταση στην Παραγωγή: 8/12/2011 Επικαιροποίηση 15/12/2011

Δημιουργήθηκαν 2 νέες αναφορές που δείχνουν τις αναλυτικές κινήσεις των λογαριασμών ΠΔΕ & ΤτΕ των έργων ΕΣΠΑ/προσκλήσεων κρατικών ΕΣΠΑ. Η πρώτη αναφορά αφορά τα έργα ΕΣΠΑ ενώ η δεύτερη τις Προσκλήσεις κρατικών ενισχύσεων. Οι αναφορές είναι διαθέσιμες σε pdf και σε επεξεργάσιμη μορφή xls, txt.

### Γενικά

Στο μενού Παρακολούθηση -> Αναφορές προστέθηκε η επιλογή Αναλυτικές Πληρωμές Έργων ΕΣΠΑ η οποία καλεί την οθόνη «Αναλυτικές Πληρωμές έργων ΕΣΠΑ»

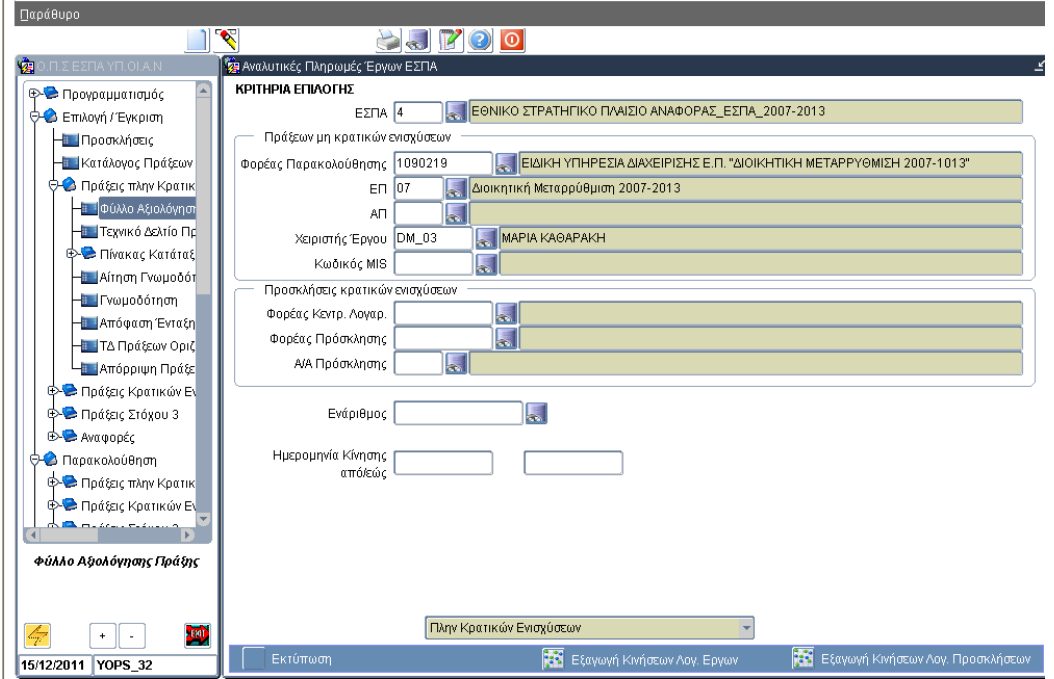

**Οθόνη 1: Αναλυτικές Πληρωμές έργων ΕΣΠΑ**

Η εκτύπωση κινήσεων λογαριασμών για τα έργα ΕΣΠΑ καλείται από την επιλογή λίστας «Μη Κρατικών Ενισχύσεων» (προεπιλογή) και πατώντας «Εκτύπωση».

Η εκτύπωση κινήσεων λογαριασμών των προσκλήσεων Κ.Ε καλείται επιλέγοντας από την λίστα «Κρατικών Ενισχύσεων».

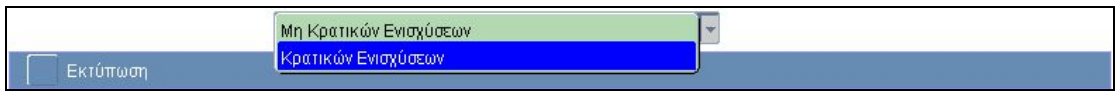

# Κριτήρια Επιλογής

- Α. Πράξεις μη κρατικών ενισχύσεων
	- Ο χρήστης μπορεί να επιλέξει ένα ή περισσότερα έργα
	- Κανένα κριτήριο δεν είναι υποχρεωτικό
	- Ως χειριστής έργου εμφανίζεται το στέλεχος ΔΑ/ΕΦΔ που είναι

# **Νέα αναφορά ΟΠΣ ΕΣΠΑ** Εγκατάσταση στην Παραγωγή: 8/12/2011

Επικαιροποίηση 15/12/2011

# καταχωρημένο στο ισχύον ΤΔΠ του έργου.

## Β. Προσκλήσεις κρατικών ενισχύσεων

- Ο χρήστης μπορεί να επιλέξει μία ή περισσότερες προσκλήσεις
- Κανένα κριτήριο δεν είναι υποχρεωτικό
- Ως Φορέας Κεντρ. Λογαριασμού εμφανίζεται ο Φορέας που έχει την ευθύνη καταχώρησης στο ΟΠΣ των αιτημάτων κατανομής για την πρόσκληση

Τα κριτήρια ενάριθμος και ημερομηνία κίνησης από /έως είναι κοινά.

### Δομή εκτυπώσεων

Εμφανίζονται οι κινήσεις λογαριασμών των έργων/προσκλήσεων που ικανοποιούν τα κριτήρια επιλογής ταξινομημένα ανά Φορέα διαχείρισης, ΕΠ, άξονα (έργα) / ανά Φορέα Κεντρικού Λογαριασμού (προσκλήσεις)

Για κάθε έργο (MIS) εμφανίζονται, πληροφοριακά, στοιχεία προϋπολογισμού από το ισχύον Τ.Δ.Π. καθώς και σύνολα συμβάσεων πληρωμών σε δημόσια δαπάνη. Επίσης, φαίνεται το τελευταίο πληρωμένο παραστατικό δικαιούχου.

Αντίστοιχα, για κάθε πρόσκληση εμφανίζονται, πληροφοριακά, το σύνολο προϋπολογισμού ενταγμένων έργων καθώς και το σύνολο πληρωμών δημόσιας επιχορήγησης.

Για κάθε ενάριθμο ΠΔΕ εμφανίζονται, πληροφοριακά, στοιχεία εγκεκριμένου προϋπολογισμού καθώς και στοιχεία πιστώσεων – κατανομών – πληρωμών του τρέχοντος έτους.